# JUMPSTARTING YOUR DEVSECOPS PIPELINE WITH IAST AND RASP

36 KING loss of Meany and

WebGoat 7

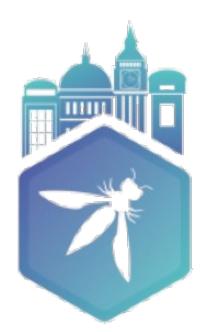

OWASP AppSec Europe London 2nd-6th June 2018

### JEFF WILLIAMS – @PLANETLEVEL **CTO AND CO-FOUNDER – CONTRAST SECURITY** DNTRAST

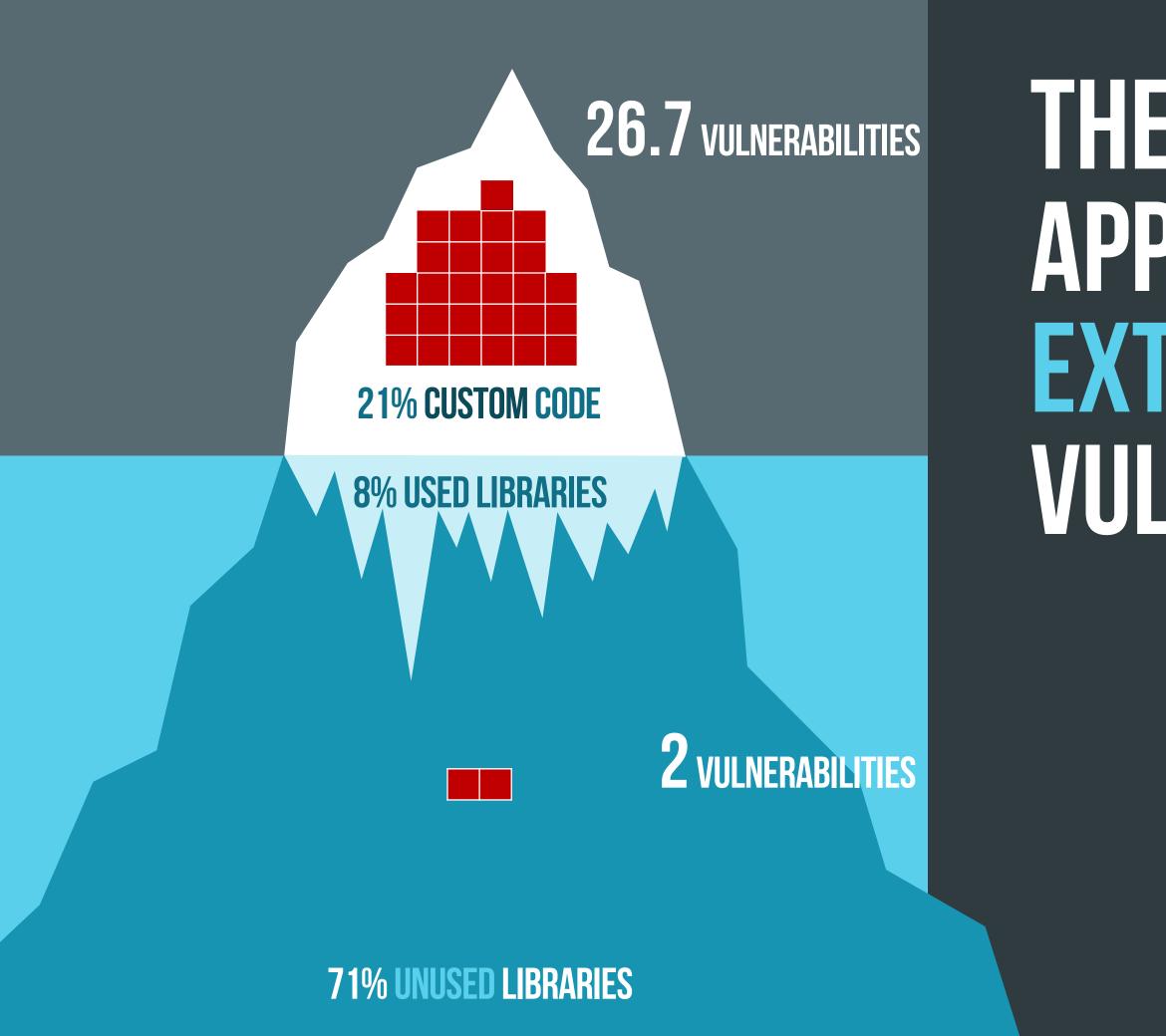

### THE AVERAGE APPLICATION IS EXTREMELY VULNERABLE

## YOU ARE UNDER ATTACK

reflected-xss path-traversal sql-injection method-tamperin cve-2017-5638 cmd-injection csrf cve-2017-9791 cve-2017-12616 cve-2016-4438 ognl-injection cve-2013-2251 padding-oracle VP: patch forJBos cve-2016-3081 cve-2014-0112

|                   | 58.6% | -8.1%  |
|-------------------|-------|--------|
|                   | 57.9% | -21.3% |
|                   | 53.8% | -11.6% |
| ng                | 50.9% | 23.8%  |
|                   | 27.2% | 4.9%   |
|                   | 24.9% | -24.3% |
|                   | 17.1% | 14.7%  |
|                   | 16.7% | -8.3%  |
|                   | 12.8% | 0.3%   |
|                   | 8.3%  | 0.0%   |
|                   | 8.2%  | -8.5%  |
|                   | 8.0%  | -4.5%  |
|                   | 4.3%  | 4.3%   |
| ss Remote Exploit | 4.1%  | 0.1%   |
|                   | 1.0%  | -3.2%  |
|                   | 0.0%  | -8.3%  |
|                   |       |        |

# DEVSECOPS IS VERY PROMISING...

Ops

Ops

Ops

### DEVOPS

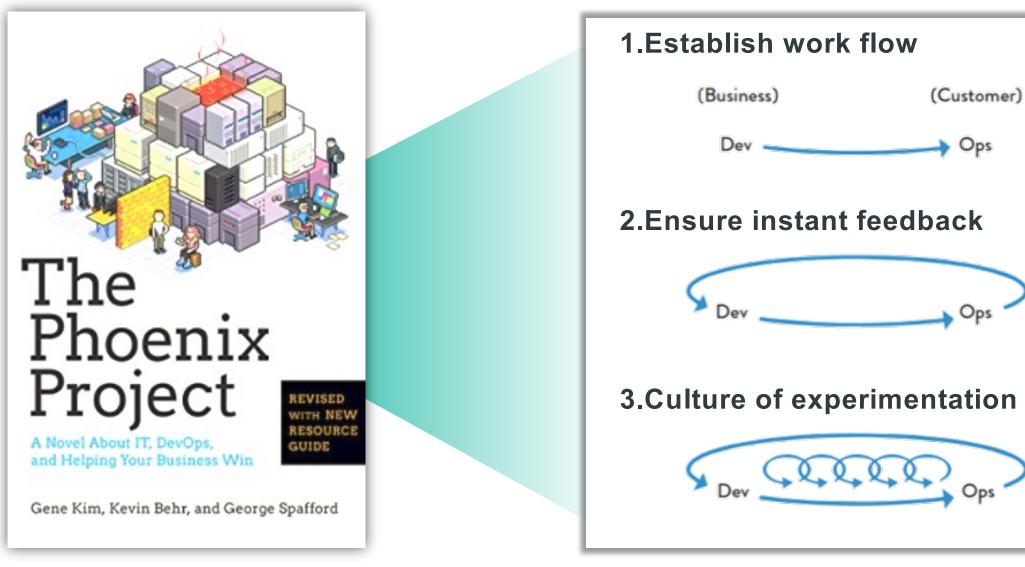

### **DEVSECOPS**

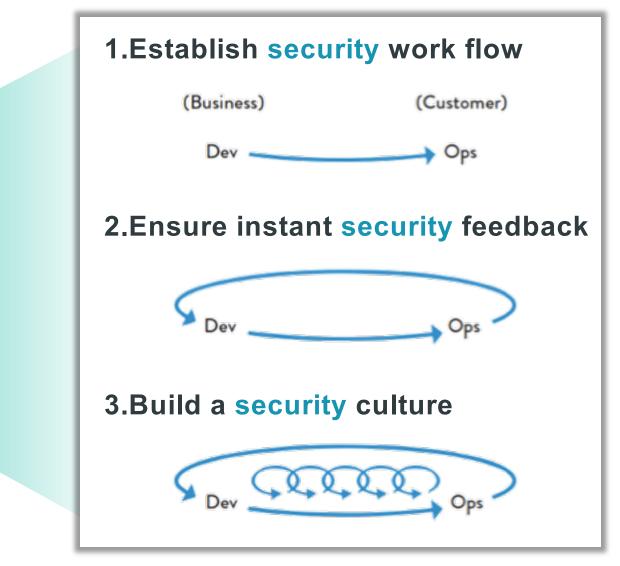

# DZONE DEVSECOPS REFCARD

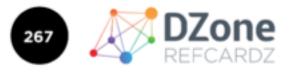

**BROUGHT TO YO** 

INTRODUCTION TO

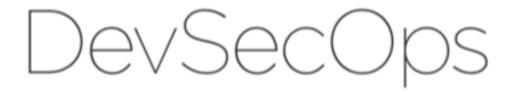

WRITTEN BY JEFF WILLIAMS CO-FOUNDER AND CHIEF TECHNOLOGY OFFICER OF CONTRAST SECURITY

### <u>https://dzone.com/refcardz</u> /introduction-to-devsecops

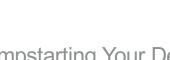

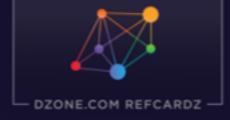

INTRODUCTION TO

DevSecOps

#### WRITTEN BY JEFF WILLIAMS CO-FOUNDER AND CTO OF CONTRAST SECURITY

DZONE REFCARD #267

Jumpstarting Your DevSecOps Pipeline with IAST and RASP | contrastsecurity.com

5

# **EVOLUTION OF APPSEC AUTOMATION**

### **DEVELOPMENT (FIND VULNERABILITIES)**

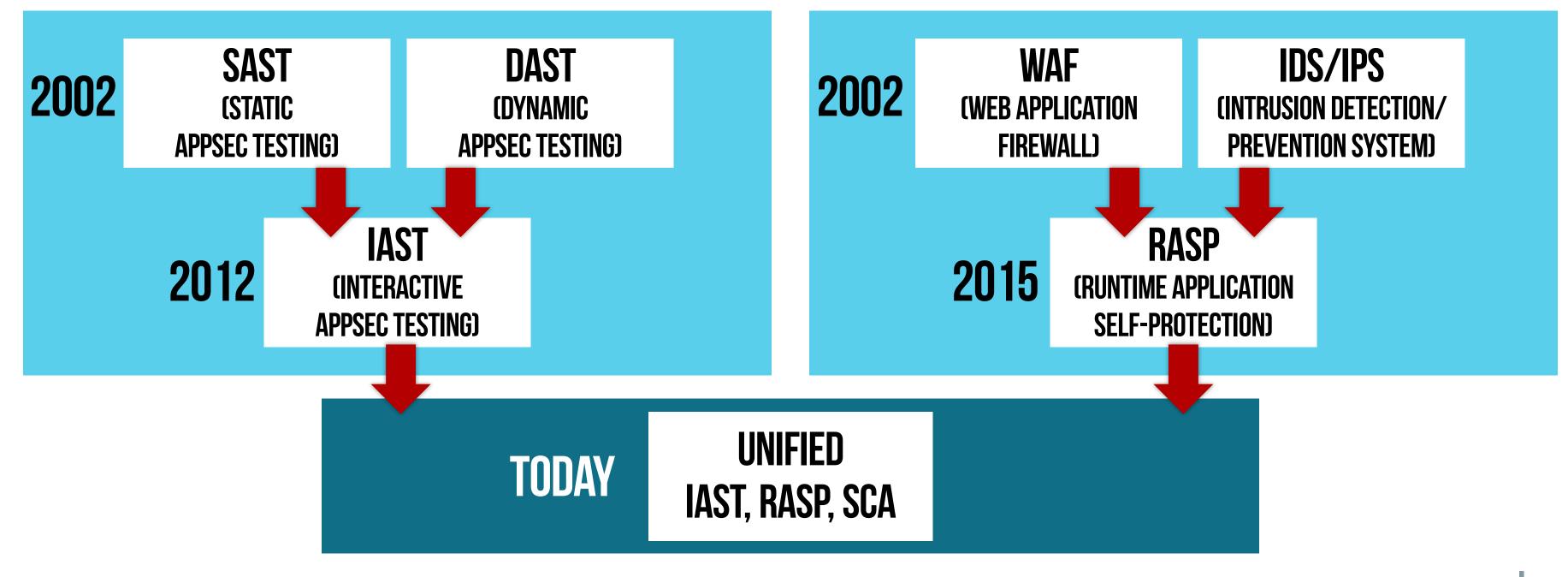

### **OPERATIONS (PREVENT EXPLOIT)**

# HOW AST AND RASP WORK

#### **INTERACTIVE APPLICATION** IAST **SECURITY TESTING**

• Detects vulnerabilities in both custom code and libraries during normal use

**RASP** RUNTIME APPLICATION SELF- PROTECTION

• Prevents vulnerabilities from being exploited in both custom code and libraries

Jumpstarting Your DevSecOps Pipeline with IAST and RASP | contrastsecurity.com

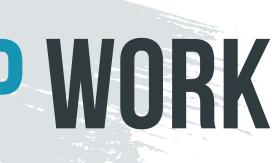

#### Your Application or API

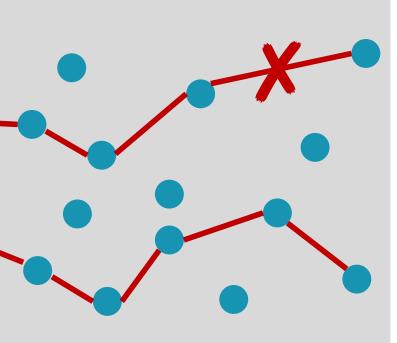

### **EXPLOIT** PREVENTED

### **VULNERABILITY** CONFIRMED

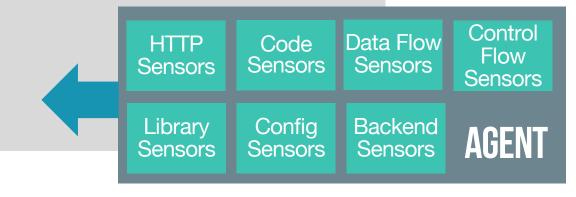

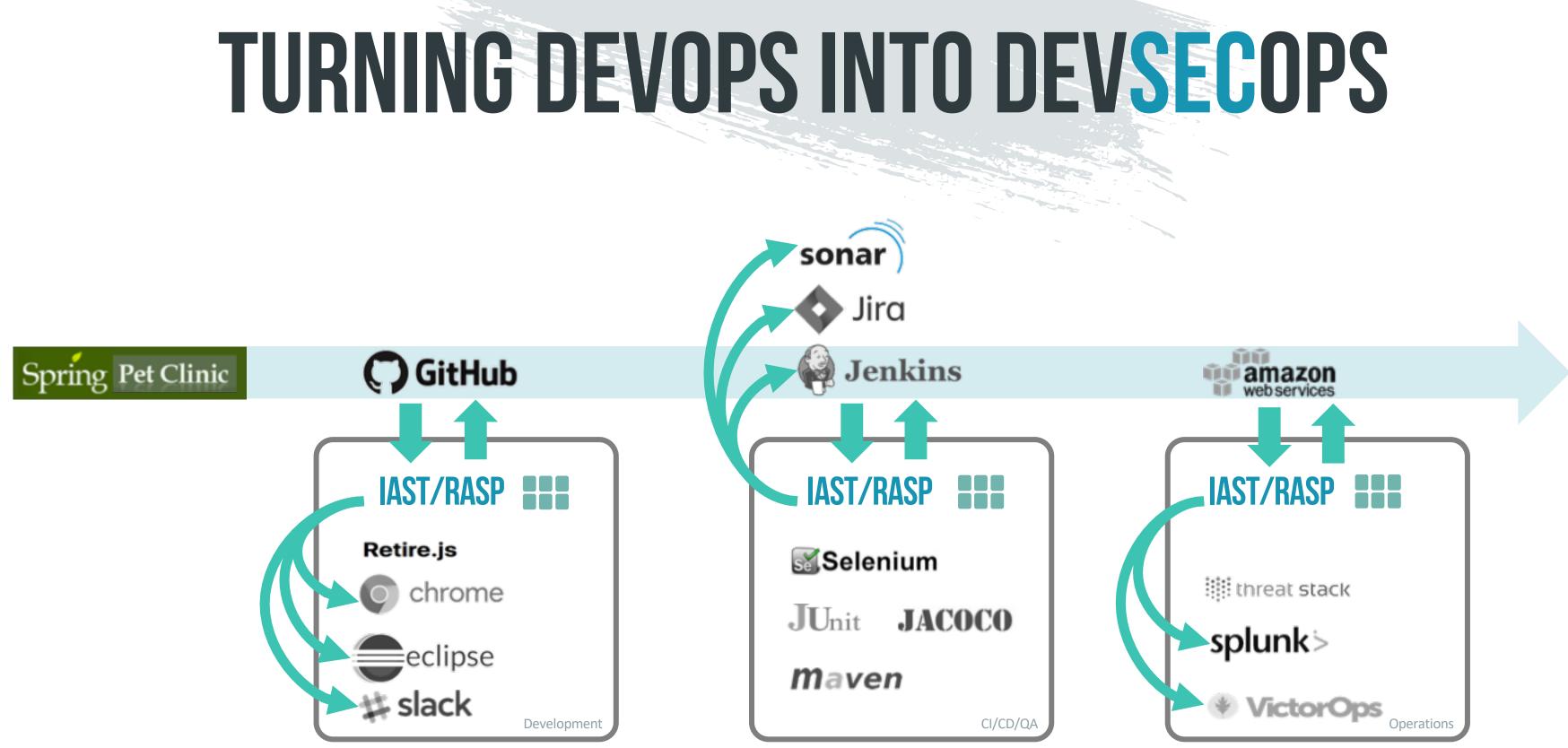

8

## TODAY'S MISSION...

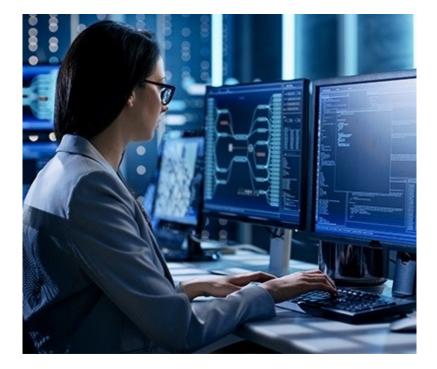

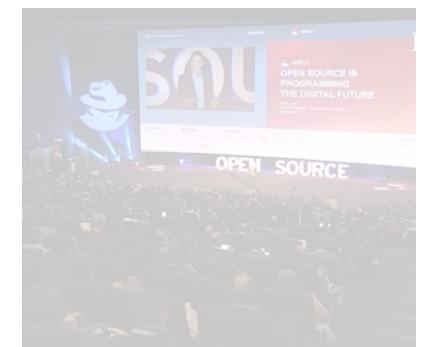

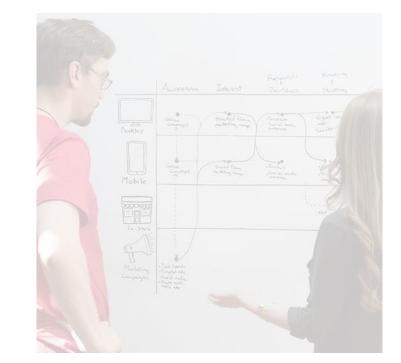

#### **1. ADD SECURITY TO** DEVELOPMENT

#### **2. LOCK DOWN OPEN SOURCE LIBRARIES**

**3. ENABLE AUTOMATIC SECURITY TESTING** 

#### **4. PREVENT EXPLOITS IN OPERATION**

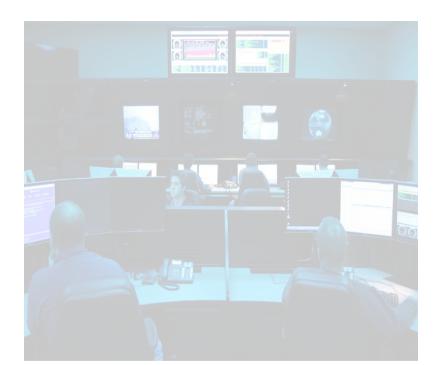

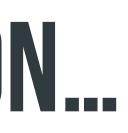

## DEVSECOPS GOALS:

### SECURITY

- Must cover policies/rules I care about Must have minimal false positives/false negatives

### **SPEED**

- Must integrate in tools I'm already using NOT PDF Must notify with ChatOps!

### **SCALE**

DEV

- Must not create bottleneck NO SCANNING Must work on my portfolio including APIs!

## **GET AN IAST/RASP AGENT**

### https://www.contrastsecurity.com/ce

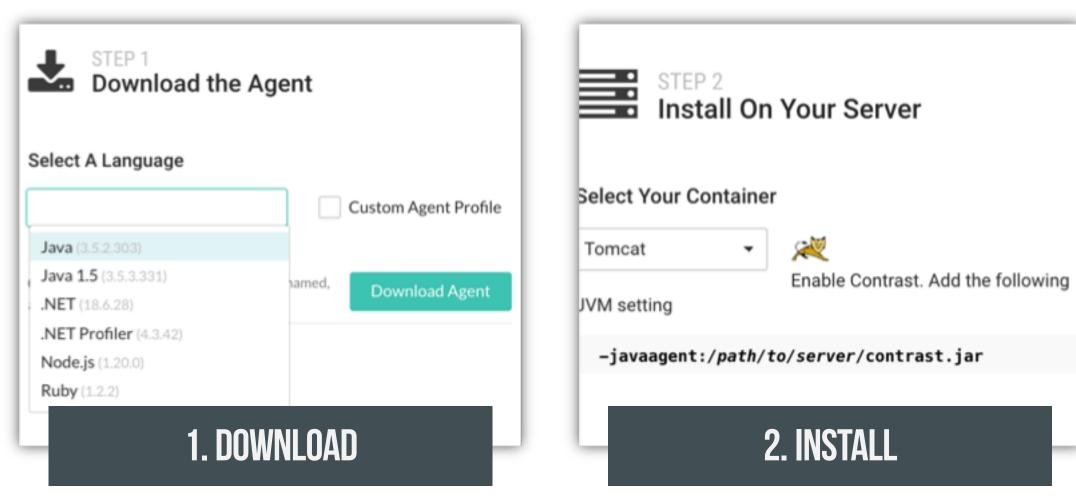

| Custom Code Score 62<br>Library Score 75<br>Overall Score 68 | SCORE TREND              | ATTACK TREND        | THIS WEEK<br><b>18</b><br>Applications<br>14 High Risk |
|--------------------------------------------------------------|--------------------------|---------------------|--------------------------------------------------------|
| Average Time to Remediate 💿                                  | STATUS                   |                     |                                                        |
| <b>277 121 332</b> Days                                      | 395 Vulnerabilities      | By Severity 👻       | 219 Attac                                              |
| CRITICAL HIGH MEDIUM                                         | 164<br>Policy violations | 85 117              | 20                                                     |
|                                                              | Vulnerability Trend 💿    | New - Last 7 Days 🔹 | Attacks Se                                             |
|                                                              | Å                        |                     |                                                        |
| 3                                                            | . ENJOY                  |                     |                                                        |

# **USING AST FROM WITHIN MAVEN**

<plugin> <groupId>org.springframework.boot</groupId> <artifactId>spring-boot-maven-plugin</artifactId> <configuration> <!-- Verify security and coverage during normal use --> <jvmArguments> -javaagent:\${project.basedir}/jacocoagent.jar=destfile=\${project.basedir}/target/jacoco.exec -javaagent:\${project.basedir}/contrast.jar -Dcontrast.dir=\${project.basedir}/working -Dcontrast.log.daily=true </jvmArguments> </configuration> <executions>

12 Jumpstarting Your DevSecOps Pipeline with IAST and RASP | contrastsecurity.com

# **HOL INJECTION**

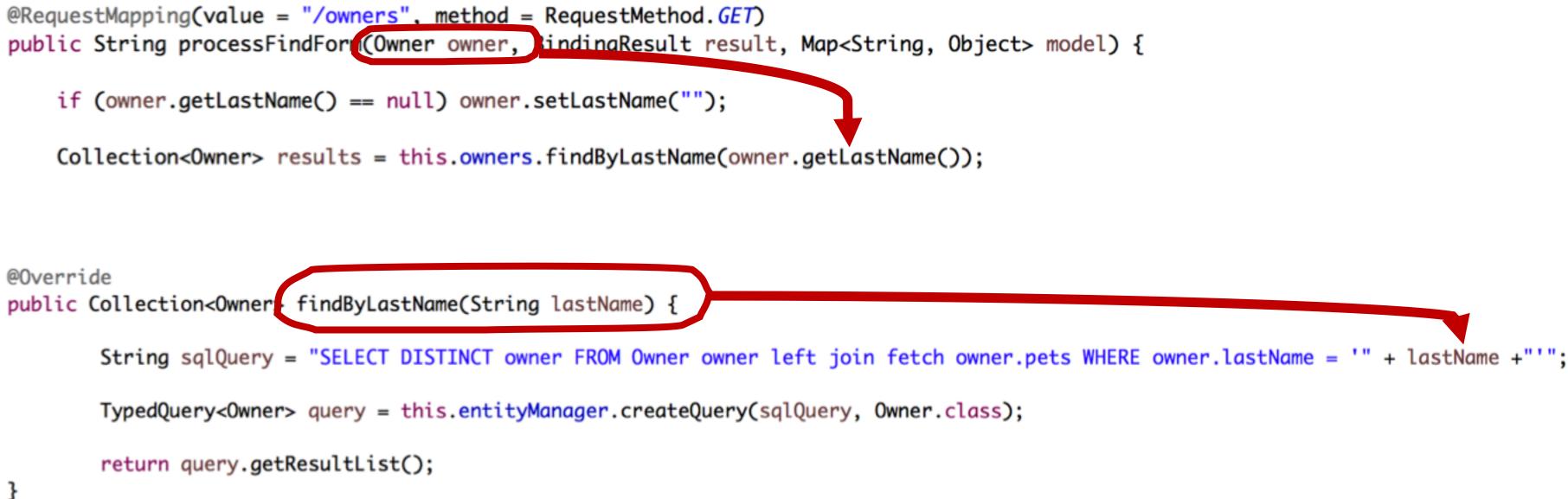

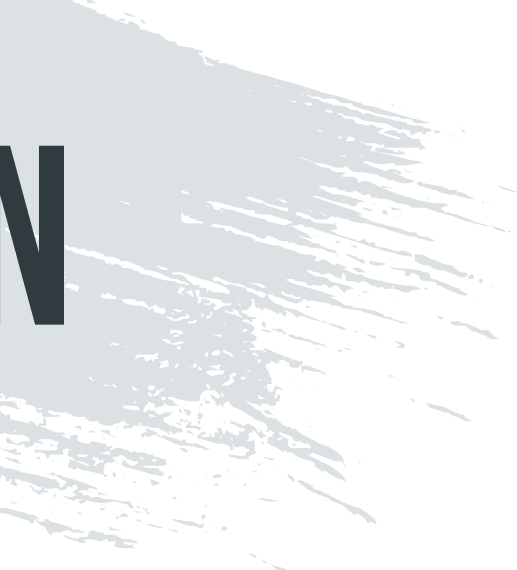

# HOW DO YOU WANT YOUR SECURITY?

|                                                                     | eclipse                                                                                                    |                                                                                                    |
|---------------------------------------------------------------------|----------------------------------------------------------------------------------------------------|----------------------------------------------------------------------------------------------------|
|                                                                     |                                                                                                    |                                                                                                    |
|                                                                     |                                                                                                    |                                                                                                    |
| 7                                                                   | <pre>@PersistenceContext private EntityManager entityManager;</pre>                                                                                                    |                                                                                                    |
|                                                                     | <pre>BOverride public Collection+Owner&gt; findByLastName(String lostName) {</pre>                                                                                                    |                                                                                                    |
| 2                                                                   | String sqlQuery = "SELECT DISTINCT owner FROM Owner owner left join f                                                                                                    | etch owner.pe                                                                                                    |
| 3<br>4<br>5                                                         | TypedQuery <owner> query = this.entityManager.createQuery(sqlQuery, Ow</owner>                                                                                                    | ner.class);                                                                                                    |
|                                                                     |                                                                                                    |                                                                                                    |
|                                                                     | 🖏 Progress 🦹 Problems 🛷 Search 🍃 Call Hierarchy 📥 Git Staging 💽 Contrast 🛱                                                                                                    | □ ∲ ▼ =                                                                                                    |
|                                                                     | 🖏 Progress 🂱 Problems 🖋 Search 🤹 Call Hierarchy 📩 Git Staging 💽 Contrast 🛱                                                                                                    | CONTRAS                                                                                                    |
| Console                                                             | Hij Progress 🦹 Problems 🛹 Search 🤹 Call Hierarchy 📥 Git Staging 💽 Contrast 😫                                                                                                    | CONTRAS                                                                                                    |
| Console                                                             |                                                                                                    | CINTRAS                                                                                                    |
| Console                                                             | abilities Page: 1 0 T Note Low Medium High                                                                                                    | CONTRAS<br>Critical<br>Application                                                                                  |
| Console<br>19 Vulnera<br>everity                                    | abilities Page: 1 0 T Note Low Medium High                                                                                                    | CONTRAS                                                                                                    |
| Console<br>19 Vulnera<br>everity<br>CRITICA                         | abilities Page: 1 0 T Note Low Medium High<br>Vulnerability<br>Hibernate Injection from "lastName" Parameter on "Jowners" page                                                                                                    | Critical<br>Critical<br>Application<br>Spring-peticlinic                                                            |
| Console<br>19 Vulnera<br>everity<br>CRITICA<br>HIGH                 | abilities Page: 1 C T Note Low Medium High<br>Vulnerability<br>Hibernate Injection from "lastName" Parameter on "Jowners" page<br>Cross-Site Request Forgery on 4 pages                                                                                                    | Critical<br>Critical<br>Application<br>spring-petclinic<br>spring-petclinic                                         |
| Console<br>19 Vulnera<br>everity<br>CRITICA<br>HIGH                 | abilities Page: 1 C T Note Low Medium High<br>Vulnerability<br>Hibernate Injection from "lastName" Parameter on "Jowners" page<br>Cross-Site Request Forgery on 4 pages<br>Path Traversal from URI on "flavicon.ico" page                                                                                                    | Critical<br>Critical<br>Application<br>spring-patclinic<br>spring-patclinic<br>spring-patclinic                     |
| Console<br>19 Vulners<br>everity<br>CRITICA<br>HIGH<br>HIGH         | Abilities Page: 1 C T Note Low Medium High<br>Vulnerability<br>Hibernate Injection from "IsstName" Parameter on "Jownens" page<br>Cross-Site Request Forgery on 4 pages<br>Path Traversal from URI on "Jfavicon.ico" page<br>Path Traversal from URI on "Jfavicon.ico" page                                                                                   | Critical<br>Critical<br>Application<br>Spring-paticinik<br>Spring-paticinik<br>Spring-paticinik<br>Spring-paticinik |
| Console<br>19 Vulnera<br>evenity<br>CRITICA<br>HIGH<br>HIGH<br>HIGH | abilities Page: 1 C T Note Low Medium High<br>Vulnerability<br>Vulnerability<br>Cross-Site Request Forgery on 4 pages<br>Path Traversal from URI on "/favicon.ico" page<br>Path Traversal from URI on "/favicon.ico" page<br>Path Traversal from URI on "/resources/css/petclinic.css" page<br>Path Traversal from URI on "/webjars/guery/jouery/min.js" page | Critical<br>Critical<br>Application                                                                                 |

**OTHERS**:

**IDE** 

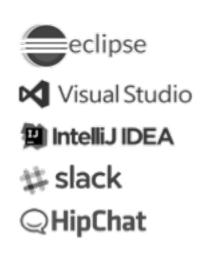

#### 🗱 slack M A new Critical vulnerability was found in Spring PetClinic on ga. Rule Hibernate Injection What Happened We tracked the following data from "lastName" Parameter: GET /owners?lastName=ffffffff ...which was accessed within the following code org.hibernate.jpa.spi.AbstractEntityManagerImpl#createQuery(), line 305 ...and ended up in this database guery SELECT DISTINCT owner FROM Owner owner left join fetch owner.pets WHERE owner.lastName LIKE 'ffffffff%'

#### **CHATOPS**

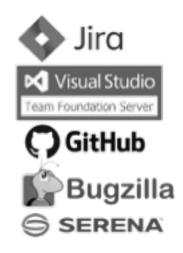

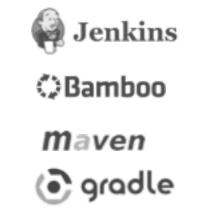

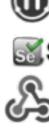

|                                    | Retire.js 000                                                                                                    |
|------------------------------------|----------------------------------------------------------------------------------------------------|
| 📀 chrome                           | Vulnerability Inte:<br>Wedium 20184 XSS in data-target attribute<br>jguery-ui-dialog 1.11.4 Found in http://scathost.8080/vebjaru/guery-ui/1.11.4/guery-ui.nin.g                                                                                                    |
| ← → C ⊙ localhost 8080/owners/find | All water and the second second secon |
| 🥏 spring ø                         | Contrast Discovered Vulnerabilities                                                                                                    |
|                                    | FINE NOTE Anti Caching Controls Missing NOTE Pages Without Anti Clickjacking Controls NOTE Forms Without Autocomplete Prevention                                                                                                    |
| Find Owners                        | User: jeftwilliams@contrastsecurity.com                                                                                                    |
| Last name                          |                                                                                                    |
| Find Owner                         |                                                                                                    |
| Add Owner                          |                                                                                                    |
|                                    | spring _next                                                                                                    |

#### BROWSER

JUnit Ounit Selenium

webhooks

#### splunk>

AlienVault :::LogRhythm<sup>-</sup> ArcSight 🔆 VictorOps

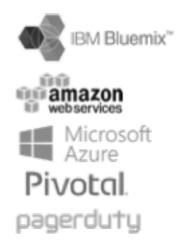

## TODAY'S MISSION...

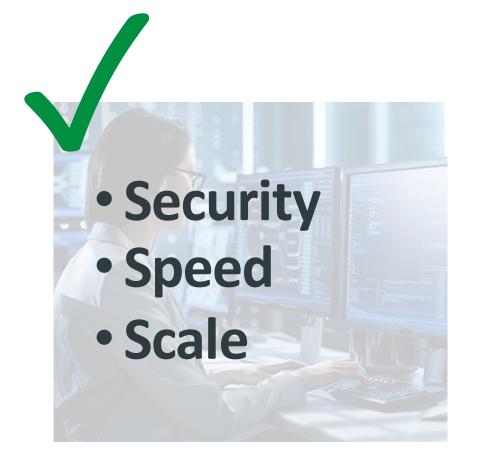

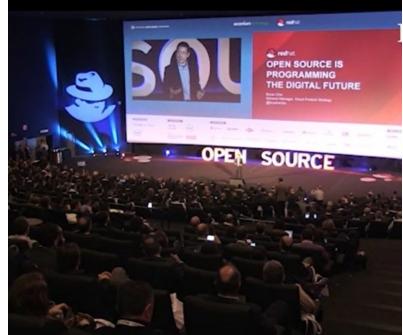

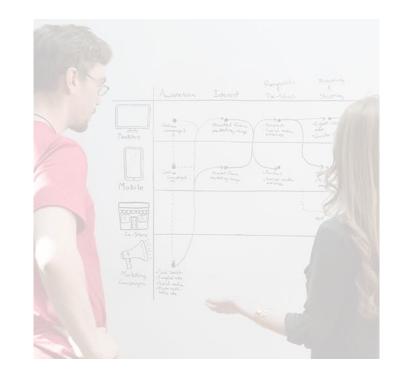

#### **1. ADD SECURITY TO** DEVELOPMENT

### **2. LOCK DOWN OPEN SOURCE LIBRARIES**

**3. ENABLE AUTOMATIC SECURITY TESTING** 

#### **4. PREVENT EXPLOITS IN OPERATION**

15

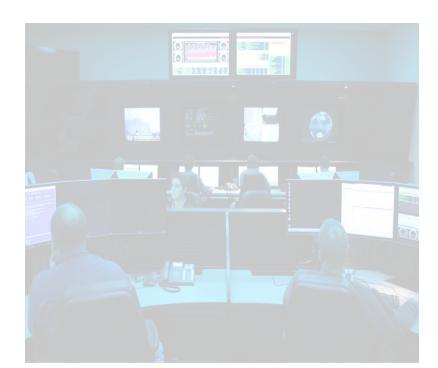

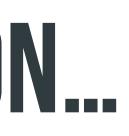

## DEVSECOPS GOALS:

### **OPEN SOURCE**

### INVENTORY

- Must identify all components everywhere
- Must show libraries that are actually used (72% unused)

### **ASSESS**

### PROTECT

Must pinpoint apps and servers with vulnerable libraries Must identify both known and unknown vulnerabilities

Detection isn't enough

Protect against both known and unknown flaws

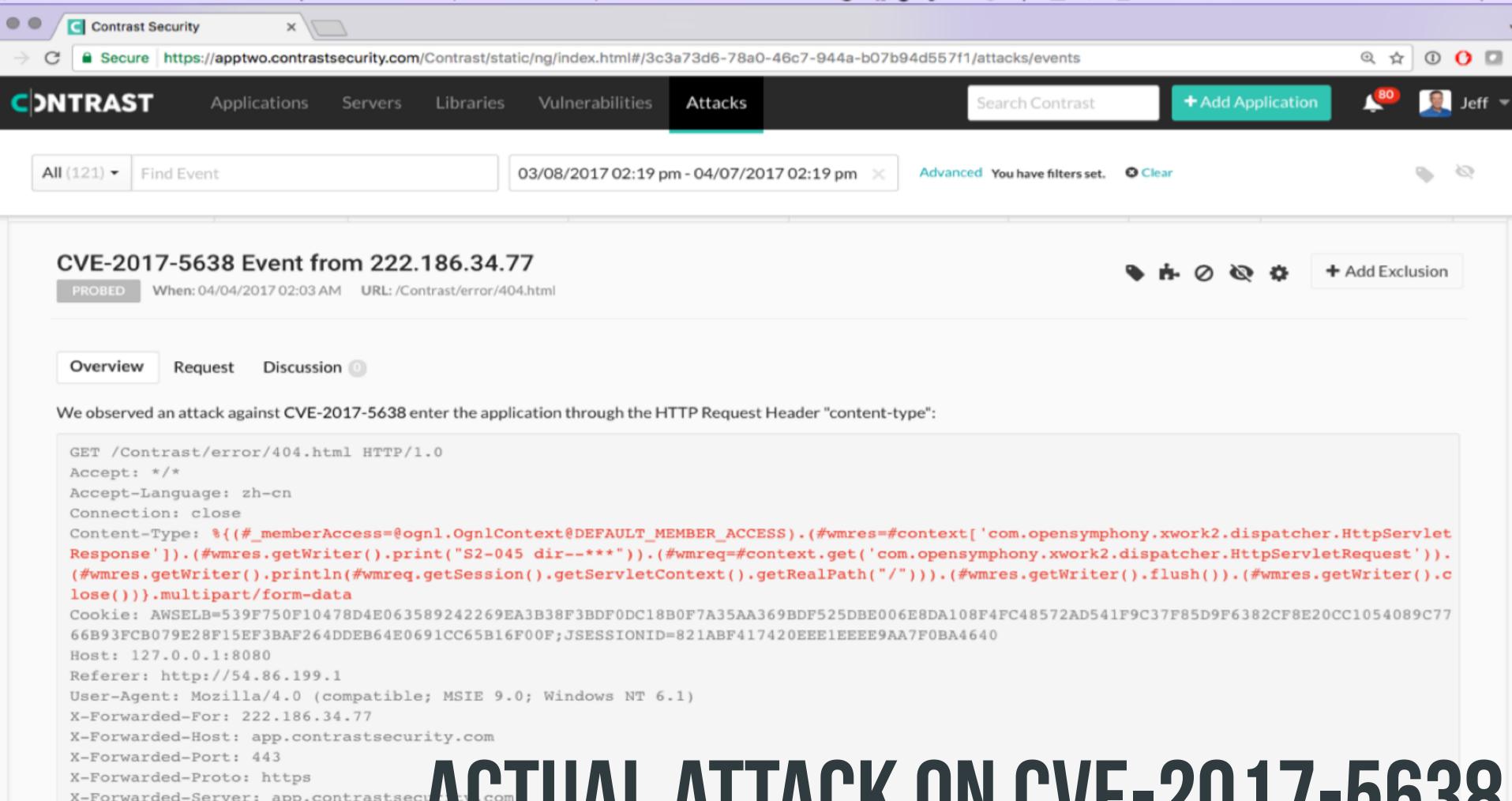

```
X-Forwarded-Proto: https
X-Forwarded-Server: app.contrastsecurity.com
```

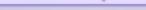

# HOW FAST CAN YOU RESPOND?

| MARCH 7<br>CVE-2017-5638<br>DISCLOSED, APACHE<br>RELEASES FIXED VERSION | MID-MAY<br>Equifax<br>Breach<br>Occurs                                          | JULY 2<br>Equif<br>Learn<br>Breac                                                                                                    |
|-------------------------------------------------------------------------|---------------------------------------------------------------------------------|----------------------------------------------------------------------------------------------------|
|                                                                         | <section-header><section-header><text></text></section-header></section-header> | NO DETECTION<br>Nou de la constant de la constant de l |
|                                                                         |                                                                                 | <b>RESPOND W</b>                                                                                                    |

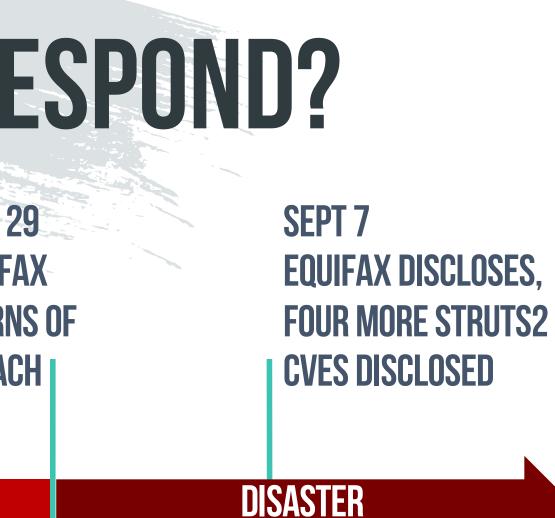

### HAVE THE **JCTURE IN PLACE TO NITHIN HOURS.**

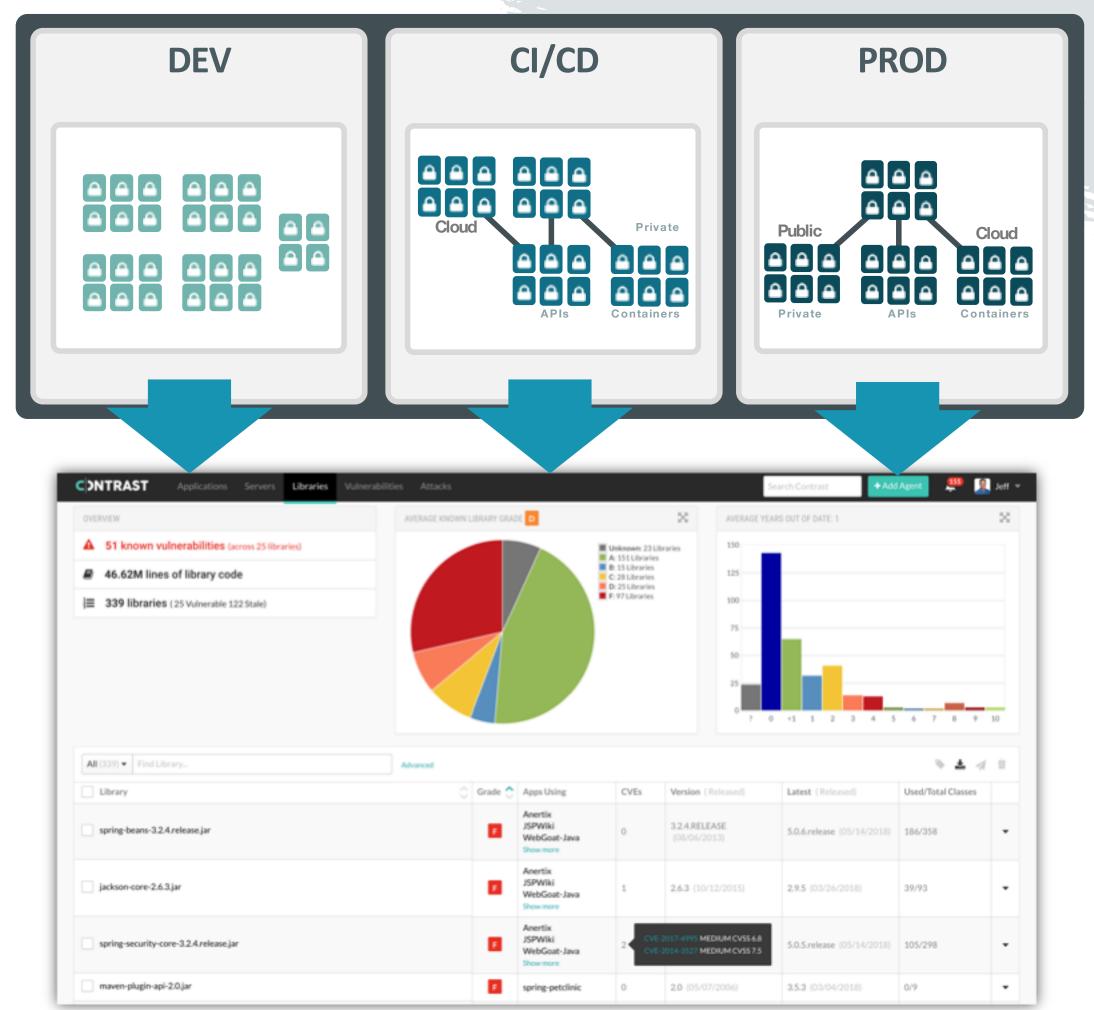

# **ASSESS OSS** WITH IAST

### **1. CONTINUOUSLY INVENTORY ALL OSS**

### 2. AUTOMATICALLY DETECT **VULNERABILITIES IN OSS**

# **PROTECT OSS WITH RASP**

### **1. PREVENT KNOWN OSS VULNERABILITIES FROM BEING EXPLOITED**

2. DEFEND APPLICATIONS FROM **ATTACKS ON UNKNOWN OSS VULNERABILITIES** 

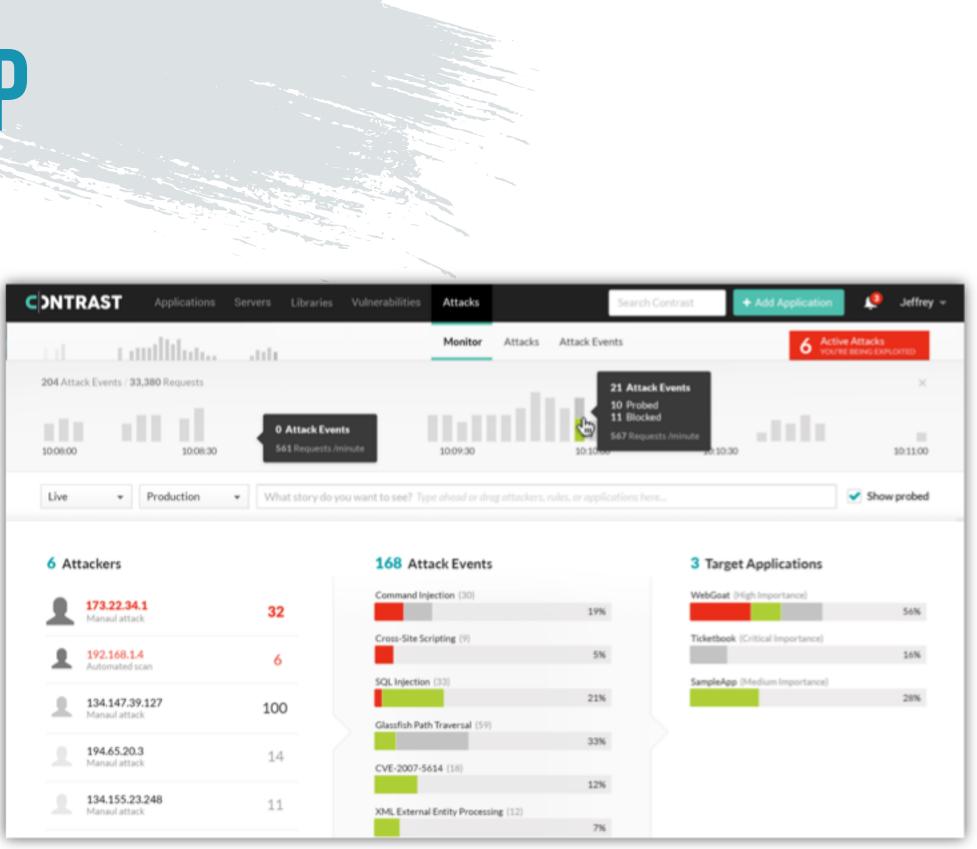

## TODAY'S MISSION...

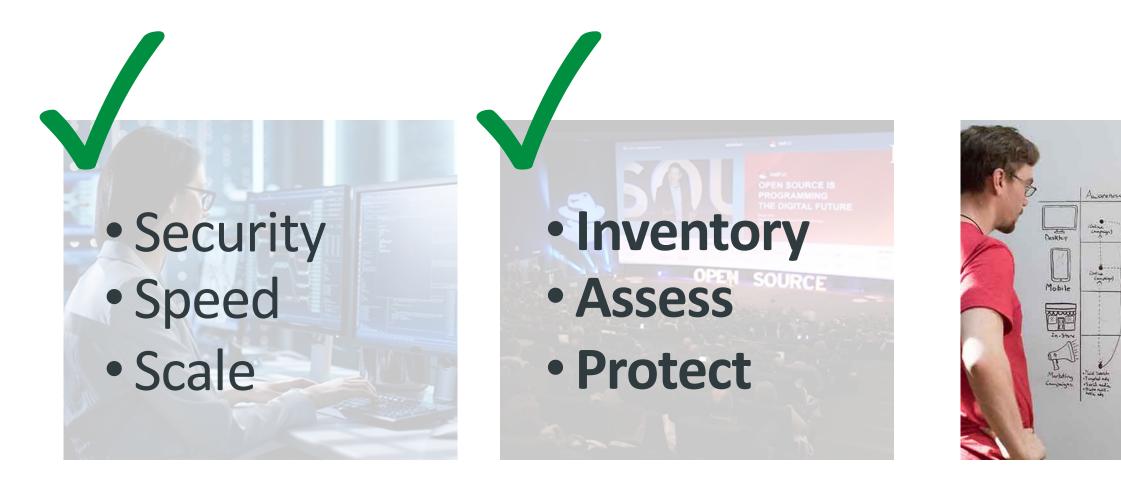

1. ADD SECURITY TO DEVELOPMENT

#### 2. LOCK DOWN OPEN SOURCE LIBRARIES

**3. ENABLE AUTOMATIC SECURITY TESTING** 

#### **PREVENT EXPLOITS** 4 **IN OPERATION**

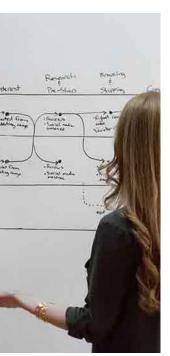

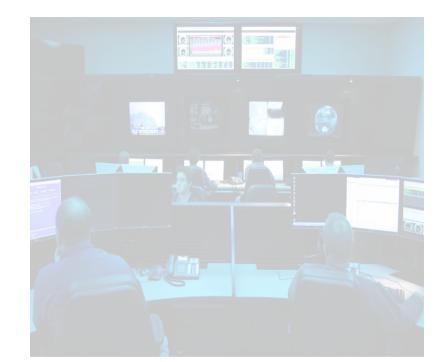

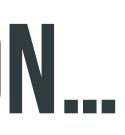

## **DEVSECOPS GOALS:**

### CI/CD

### CONTINUOUS

- Security testing automatically with every build
- Works without extensive test cases

### **INTEGRATED**

- Open vulnerability tickets automatically
- Plugins, integrations, webhooks, and full REST API

### FEEDBACK

- Set criteria for when to break the build
- Manage appsec policy across application portfolio

# AST WORKS THE SAME IN CI/CD

#### <plugin>

<proupId>org.apache.maven.plugins</proupId>

<artifactId>maven-surefire-plugin</artifactId>

<configuration>

<!-- Verify security and coverage during automated tests. --> <argLine>

-javaagent:\${project.basedir}/jacocoagent.jar=destfile=\${project.basedir}/target/jacoco.exec

-javaagent:\${project.basedir}/contrast.jar

-Dcontrast.dir=\${project.basedir}/working

-Dcontrast.log.daily=true

</argLine>

</configuration>

</plugin>

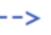

23 Jumpstarting Your DevSecOps Pipeline with IAST and RASP | contrastsecurity.com

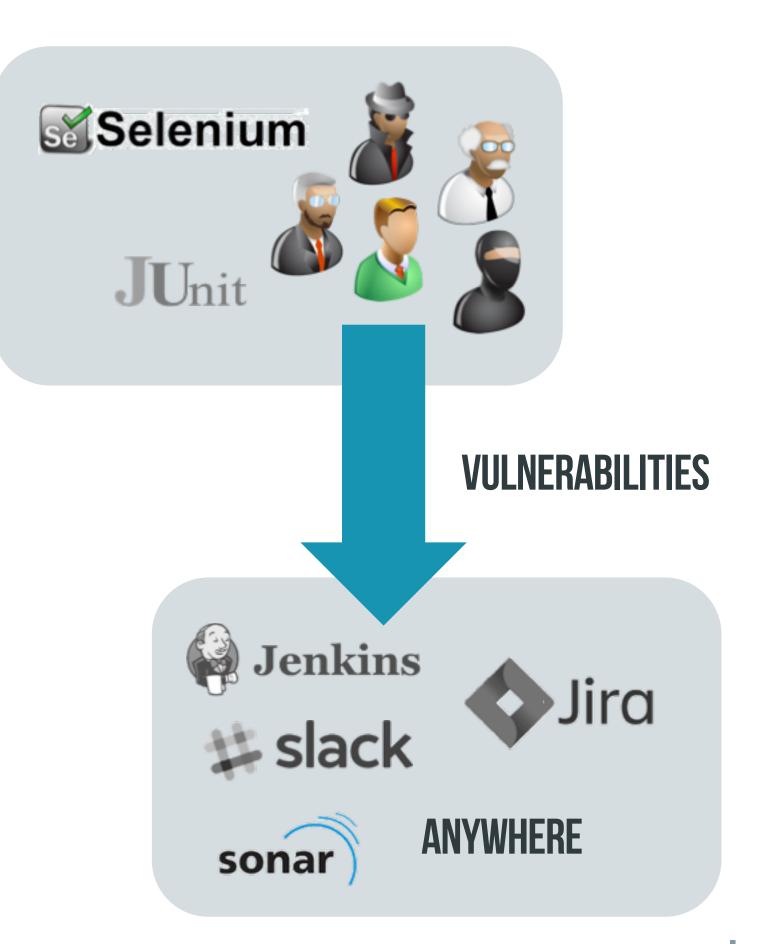

### AST WORKS WITH **ALL TYPES OF** TESTING

### EVEN PRODUCTION

| sonarqube Projects Issue | es R  | ules C | Quality Profile | es Quality Gates                                                              |
|--------------------------|-------|--------|-----------------|-------------------------------------------------------------------------------|
| 🗖 petclinic 🕴 master 🕜   |       |        |                 |                                                                               |
| Overview Issues Measures | Code  | Activ  | vity            |                                                                               |
| Overview                 | 6     | C      | petclinic       |                                                                               |
| On new code              |       |        | potonno         |                                                                               |
| Coverage                 | 41.7% | 5      |                 |                                                                               |
| Lines to Cover           | 30    | )      |                 | 0.0%                                                                          |
| Uncovered Lines          | 17    | 7      |                 | 0.0%                                                                          |
| Line Coverage            | 43.3% | 5      |                 |                                                                               |
| Conditions to Cover      | 6     | 3      |                 | 20.0%                                                                         |
| Uncovered Conditions     | 4     | L .    |                 | 20.070                                                                        |
| Condition Coverage       | 33.3% | 5      |                 |                                                                               |
| Overall                  |       |        |                 | 40.0%                                                                         |
| Coverage                 | 84.4% | 5      |                 | 40.070                                                                        |
| Lines to Cover           | 267   | 7      | age             |                                                                               |
| Uncovered Lines          | 33    | 3      | Coverage        | 60.0%                                                                         |
| Line Coverage            | 87.6% | 5      | 0               | 00.070                                                                        |
| Conditions to Cover      | 60    | )      |                 |                                                                               |
| Uncovered Conditions     | 18    | 3      |                 | 80.0%                                                                         |
| Condition Coverage       | 70.0% | 5      |                 |                                                                               |
| Tests                    |       |        |                 |                                                                               |
| Unit Tests               | 4(    | )      |                 | 100%                                                                          |
| Errors                   | (     | )      |                 | 0 5                                                                           |
| Failures                 | (     | )      |                 |                                                                               |
| Skipped                  | 1     | I      |                 | Cyclomatic                                                                    |
| Success                  | 100%  | 5      |                 | See missing test coverage's long-term risks. Bubble size indicates the volume |
| Duration                 | 4     | 5      |                 | missing coverage s long-term lisks. Bubble size indicates the volume          |
|                          |       |        |                 |                                                                               |

8

June 7, 2018, 9:49 PM Version 1.5.1

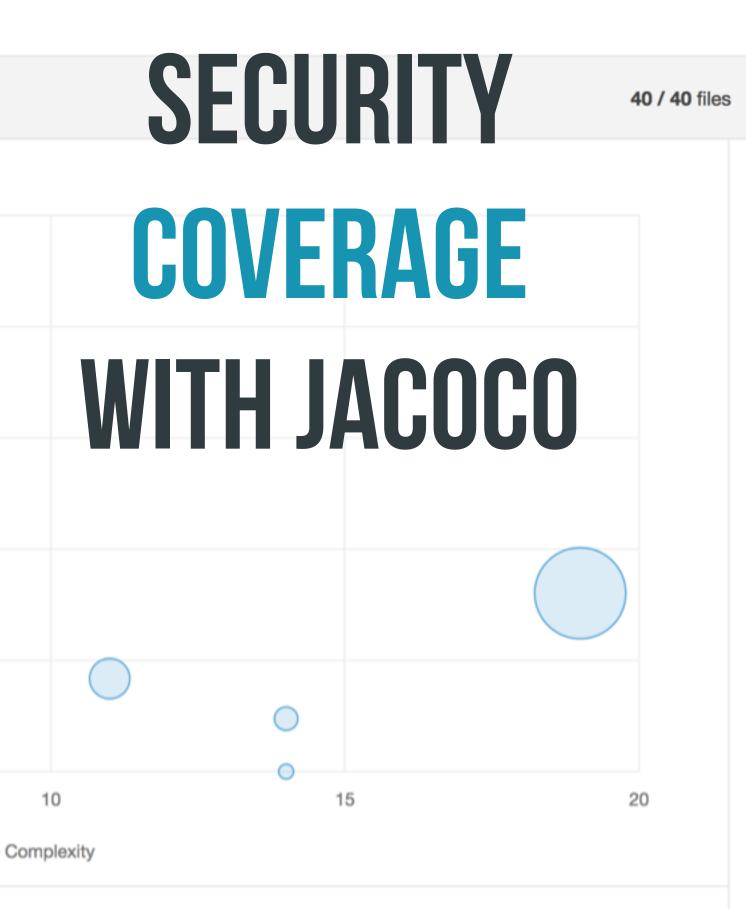

ne of uncovered lines, and each bubble's vertical position reflects the volume of les on the bottom edge are best.

## TODAY'S MISSION...

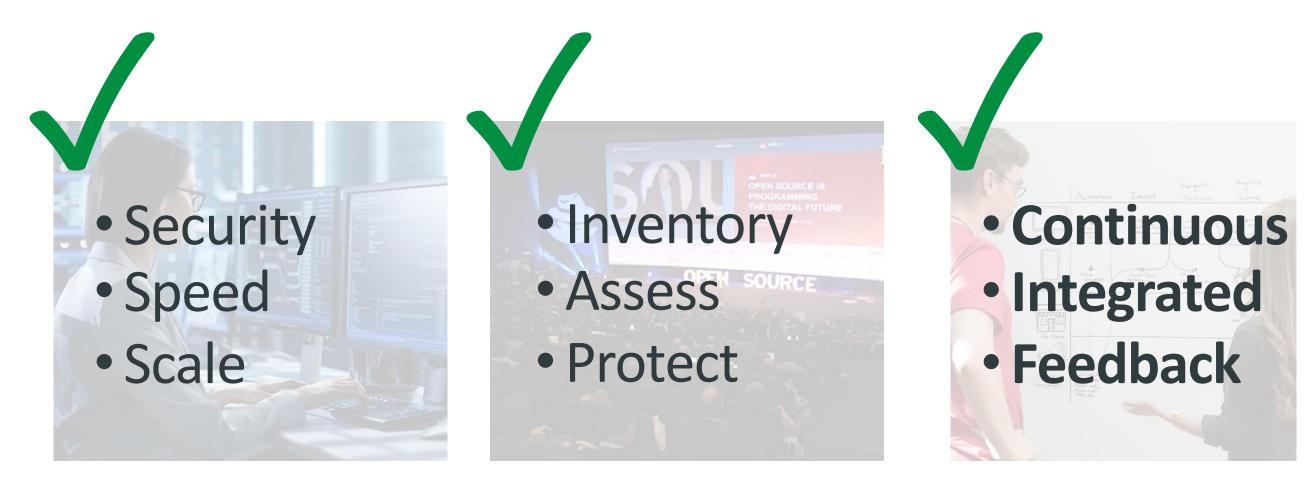

1. ADD SECURITY TO DEVELOPMENT

#### 2. LOCK DOWN OPEN SOURCE LIBRARIES

**3. ENABLE AUTOMATIC SECURITY TESTING** 

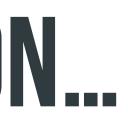

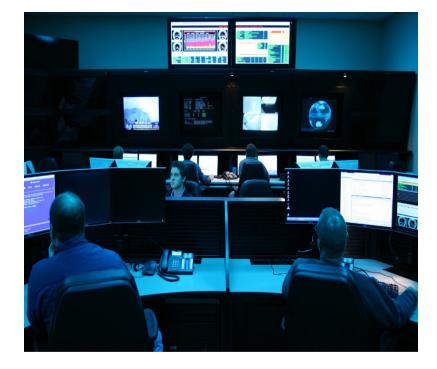

#### **4. PREVENT EXPLOITS IN OPERATION**

## **DEVSECOPS GOALS:**

### VISIBILITY

- Who is attacking? What attack vectors?
- What applications and vulnerabilities are they targeting?

### PROTECT

- Must not overblock (FP) or underblock (FN) No tailoring or "learn mode"

### CONTROL

OPS

- Change rules centrally, enforce from within apps Automatic updates

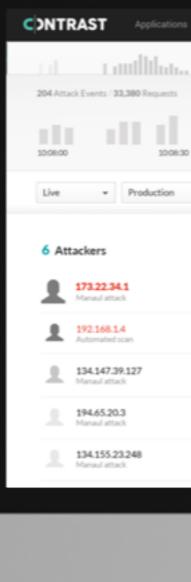

### **RASP** PROTECTS FROM WITHIN WHO IS ATTACKING? WHAT TECHNIQUES ARE THEY USING? WHICH APPS AND APIS ARE THEY TARGETING?

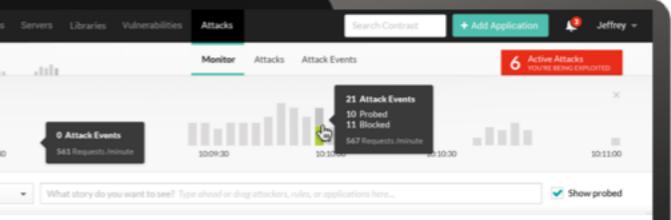

168 Attack Events

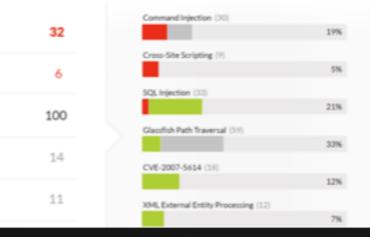

3 Target Applications

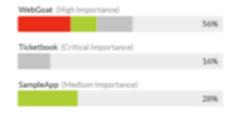

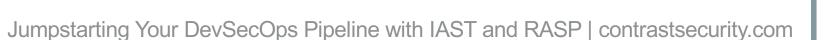

## **RASP IS ACCURATE**

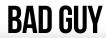

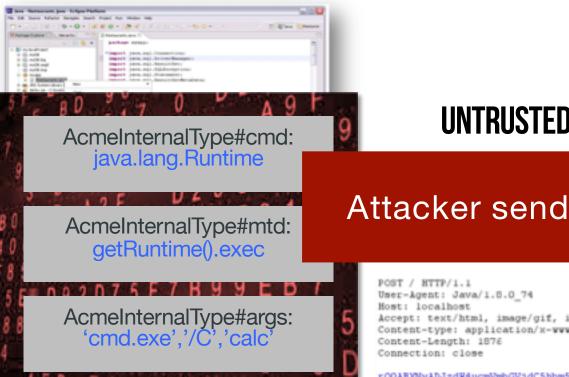

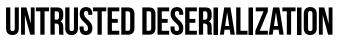

#### Attacker sends malicious object

Accept: text/html, image/gif, image/jpeg, \*; q=.2, \*/\*; q=.2 Content-type: application/x-www-form-urlencoded

: OOABXNyADJzdW4ucmVmbGVjdC5hbm5vdGF0aW9uLkFubm90YXRpb25Jbn2vY2F0aW9uSGFuZ GxlclXK9Q8Vy36lAgACTAAMbWVtYmVyVmFsdWVzdAAPTGphdmEvdXRpbC9NYXA7TAAEdH1wZX QAEUxqYXZhL2xhbmcvQ2xhc3M7eHBsfQAAAAEADWphdmEudXRpbCSNYXB4cgAXamF2YS5sYW5

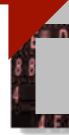

Rep. P1. Salari Received under cycler (24-24) Colores length Received and P20 March 2000

#### **APPLICATION**

| T              |                                          | 000  |
|----------------|------------------------------------------|------|
| 100 mm         | Calculator                               |      |
|                | Edit View Help                           |      |
| RD 9           |                                          | 0.   |
| Acmel          | Backspace CE                             | С    |
| jav            | MC 7 8 9 /                               | sqrt |
| zme            | MR 4 5 6 *                               | 2    |
| get            | MS 1 2 3 ·                               | 1/x  |
| 0 2 N 7        | M+ 0 +/ +                                |      |
| Acmeli<br>'cmc | nternal lype#args:<br>I.exe','/C','calc' |      |
| REA            |                                          |      |

### RASP IS FAST

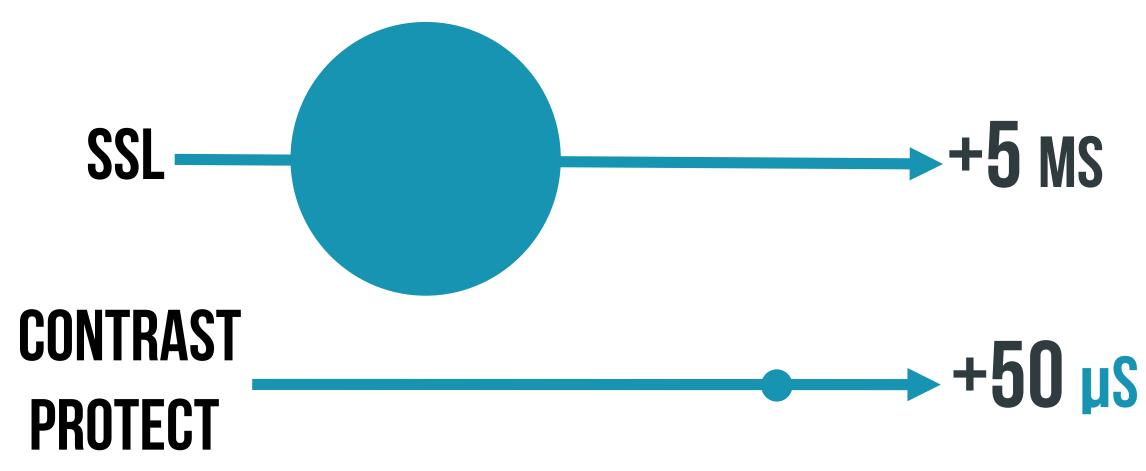

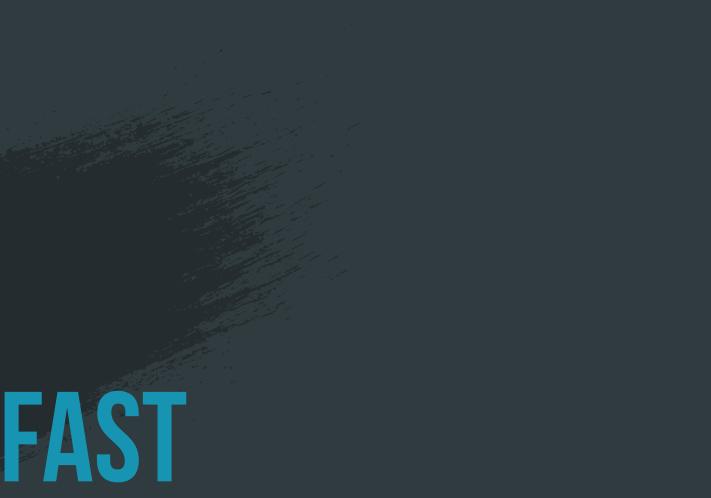

### **100X FASTER THAN SSL**

- **ANSIBLE**
- PUPPET
- DOCKER

### RASP DEPLOYS AUTOMATICALLY WITH YOUR APPLICATION

Jumpstarting Your DevSecOps Pipeline with IAST and RASP | contrastsecurity.com

 KUBERNETES • WHATEVER...

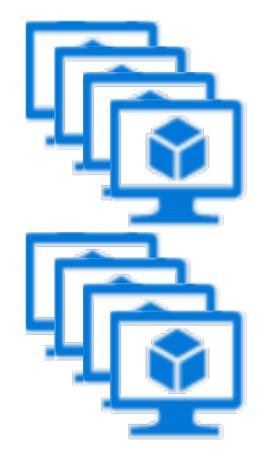

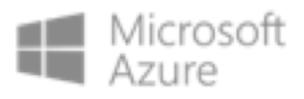

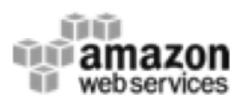

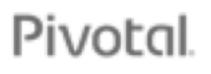

BM Bluemix"

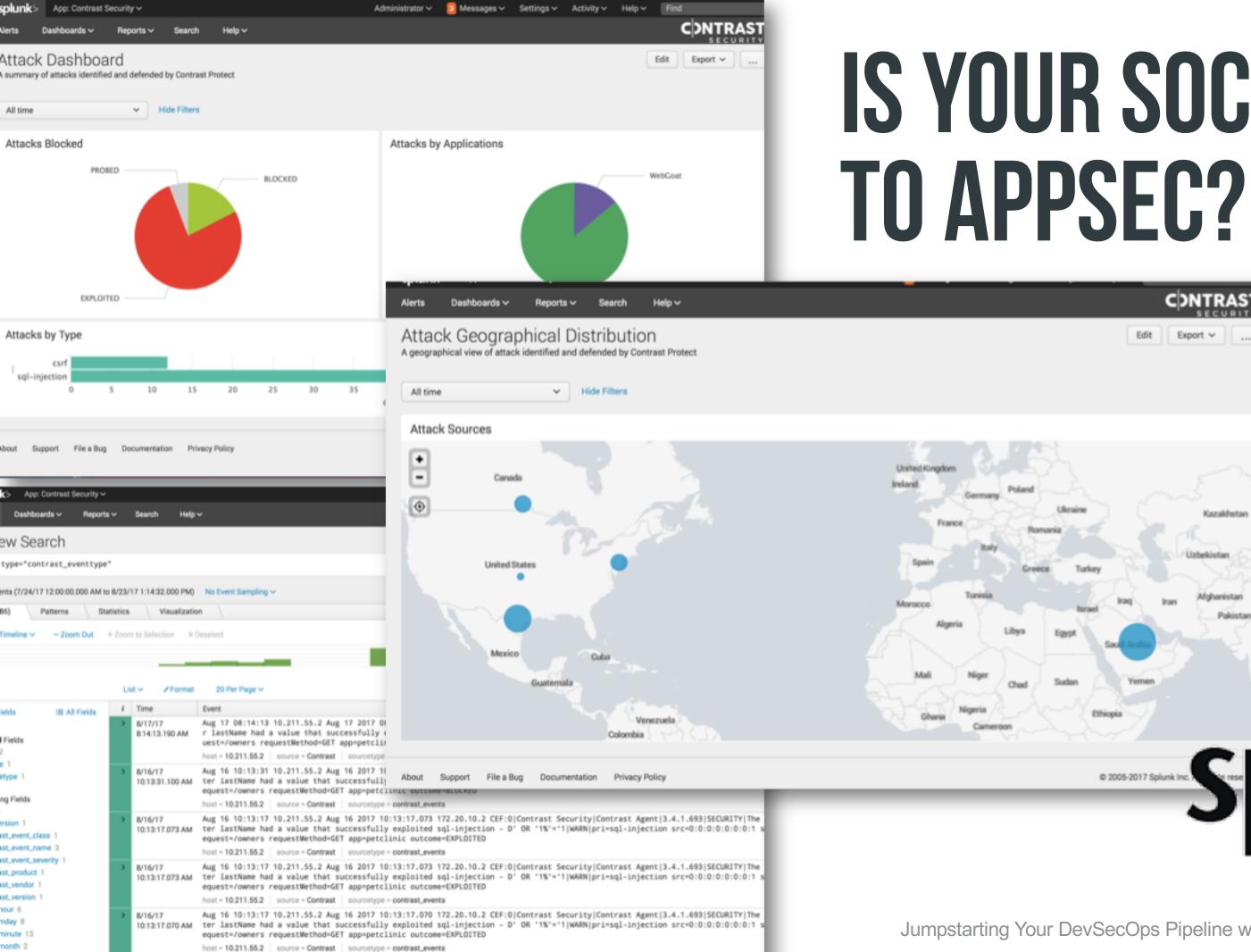

Aug 16 10:13:14 10 211 55 2 Aug 16 2017 10:13:14 057 172 20 10 2 CEE:0/Contrast Security/Contrast Amenti3 4 1 603/SECURITY/The

second 15

116/17

# **IS YOUR SOC BLIND**

| CONTRAST<br>SECURITY<br>Edit Export ~                                   |   |    |              |
|-------------------------------------------------------------------------|---|----|--------------|
| 2                                                                       |   |    |              |
| raine Kazakhotan<br>Uzbekistan<br>Turkey                                |   |    |              |
| kerael Iraq Iran Afghanistan<br>Pakistan<br>pt Sauli Aratia<br>an Yemen |   |    |              |
| e 2005-2017 Splunk Inc. Srese                                           | h | nk | 6            |
|                                                                         |   |    | and a second |

# YOU CAN START TODAY!

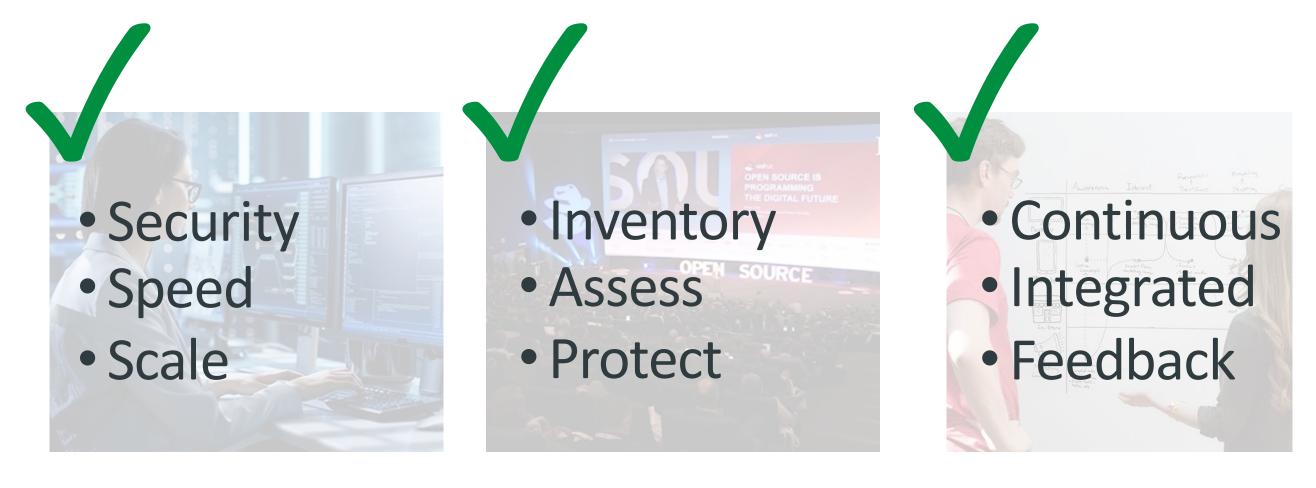

**1. ADD SECURITY TO** DEVELOPMENT

#### **2. LOCK DOWN OPEN SOURCE LIBRARIES**

**3. ENABLE AUTOMATIC SECURITY TESTING** 

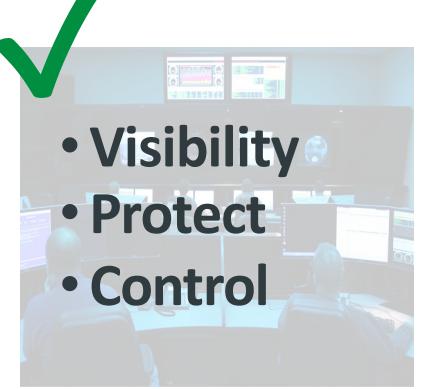

### **4. PREVENT EXPLOITS IN OPERATION**

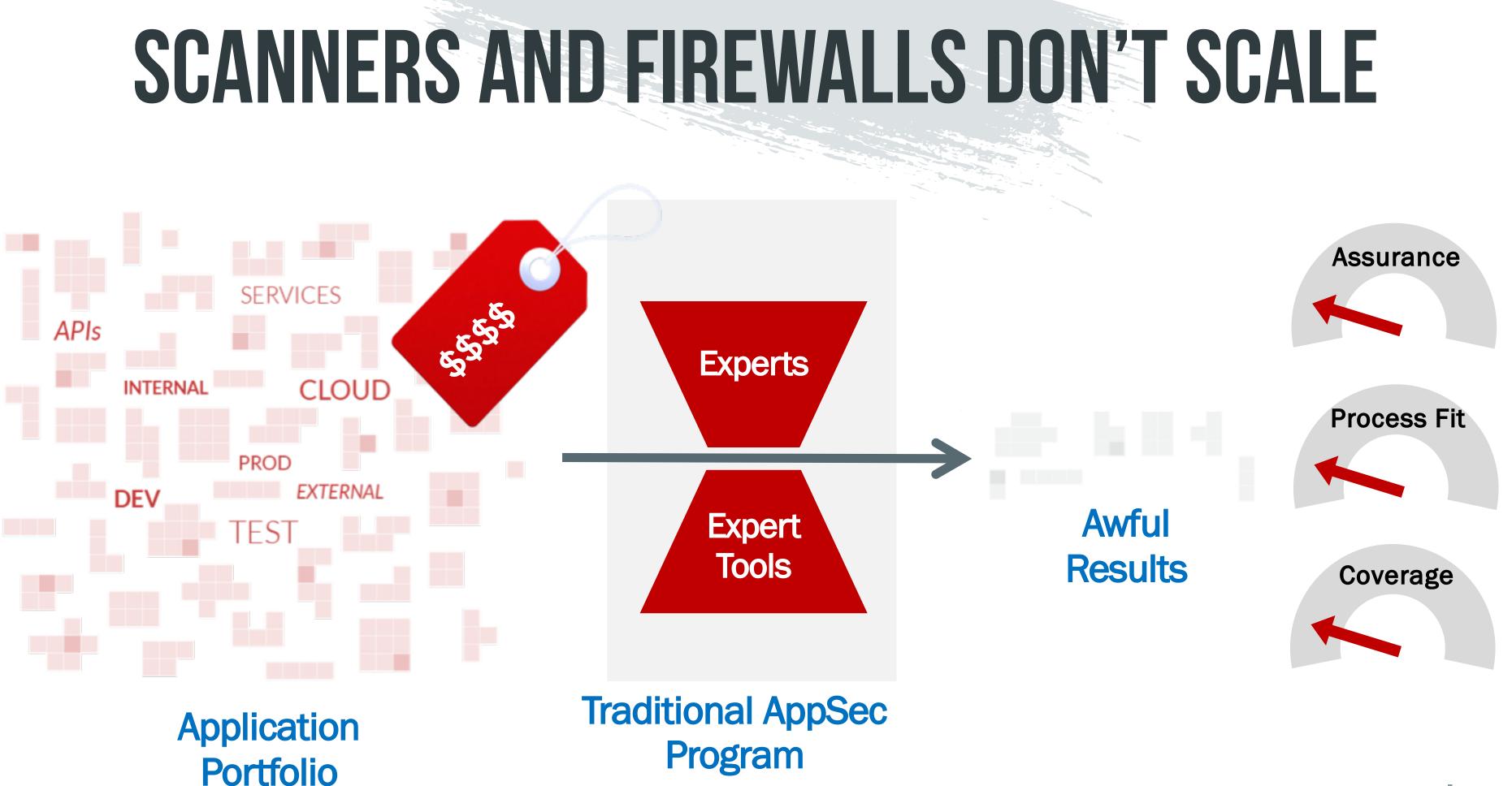

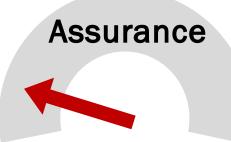

# IAST/RASP - FULLY DISTRIBUTED APPROACH

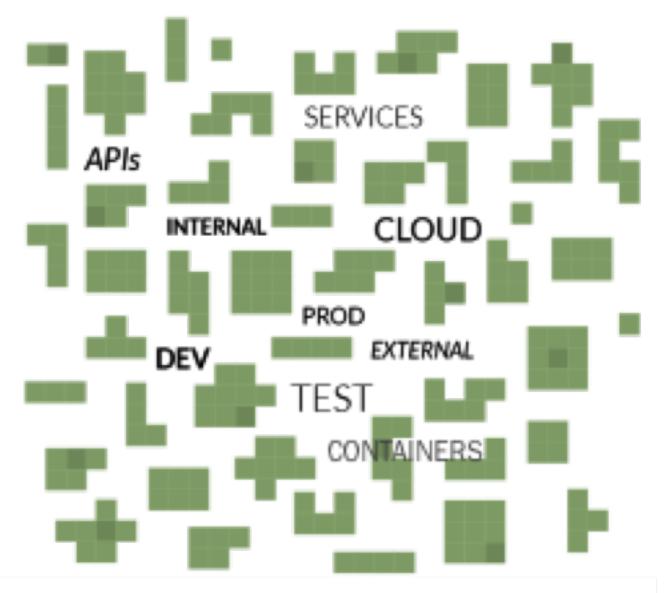

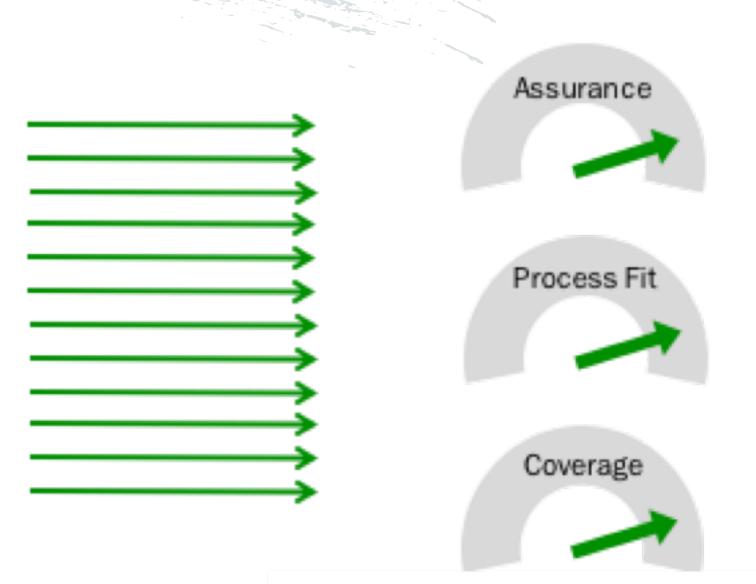

Enable application portfolio with IAST/RASP agents

### Continuous assessment and protection in parallel

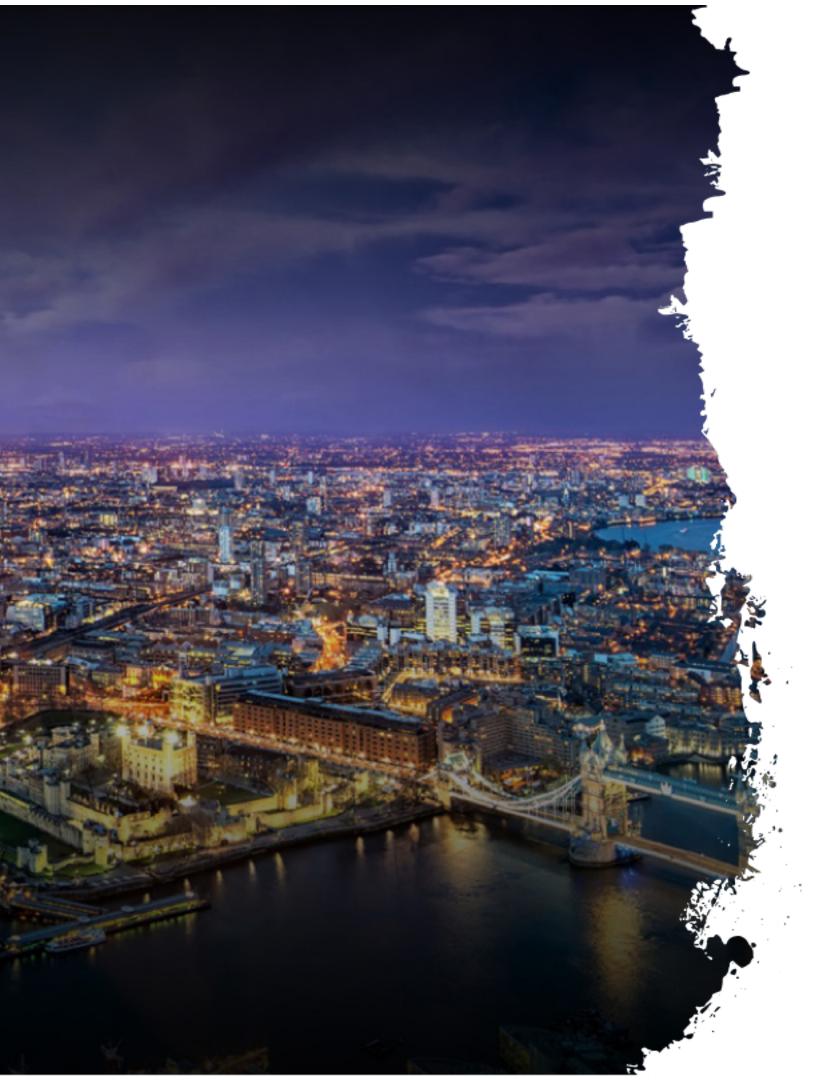

# **APPSEC EU EARLY ACCESS**

### **CONTRAST COMMUNITY EDITION - FREE**

Contrast CE provides <u>full-featured</u> IAST and RASP for Java applications and APIs.

Finally, you can replace your SAST, DAST, SCA and WAF with something better...

Just some of the Contrast CE integrations...

eclipse Visual Studio IntelliJ IDEA 🗱 slack QHipChat

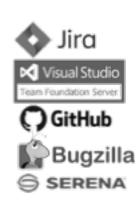

### http://contrastsecurity.com/ce

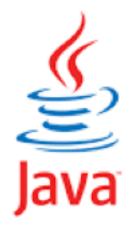

Jenkins OBamboo Maven

( gradle

JUnit (inclusion) (inclusion) (inclu Selenium webhooks

splunk> Alien Voult :::LogRhythm ArcSight 🛠 VictorOps

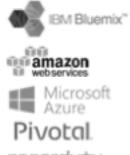

#### pagerduty

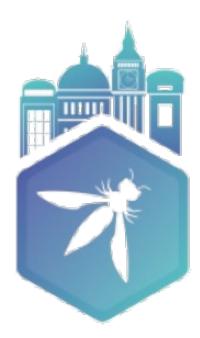

#### OWASP AppSec Europe London 2nd-6th June 2018

### THANK YOU! Ask me anything

Jumpstarting Your DevSecOps Pipeline with IAST and RASP

Jeff Williams @planetlevel

### C DNTRAST